## Temporal\_code

September 12, 2022

```
[1]: import PAMI.extras.dbStats.temporalDatabaseStats as stats
 obj = stats.temporalDatabaseStats('Temporal_T10I4D100K.csv', '\t')
 obj.run()
 obj.printStats()
 obj.plotGraphs()
Database size : 99913
Number of items : 870
Minimum Transaction Size : 1
Average Transaction Size : 10.10182859087406
Maximum Transaction Size : 29
Minimum period : 1
Average period : 1.0
Maximum period : 1
Standard Deviation Transaction Size : 3.667115963877195
Variance : 13.447874088362232
Sparsity : 0.9883887027691103
```
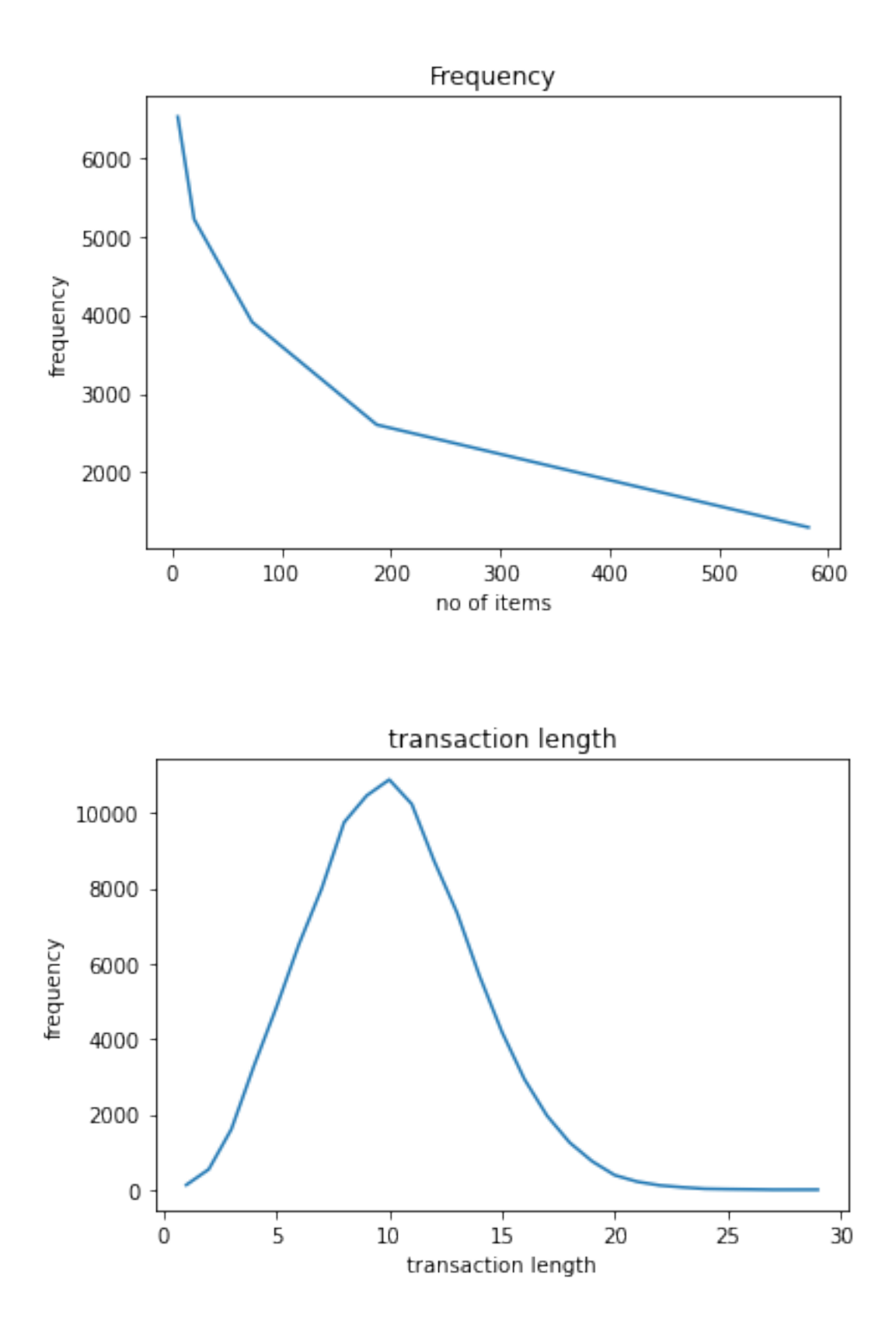

## $[1]$